### **IRM PROCEDURAL UPDATE**

**DATE: 04/25/2023** 

**NUMBER: wi-21-0423-0540** 

 **SUBJECT: Refund Research** 

**AFFECTED IRM(s)/SUBSECTION(s): 21.4.1** 

**CHANGE(s):** 

 **IRM 21.4.1.4(2) Updated to change link to External Leads Program or Other Questionable Refund Inquiries when taxpayers were advised of bank lead involvement. Update made for IRM clarification.** 

(2) Probe to determine if the caller e-filed their return more than 21 days prior to the call or mailed a return more than six weeks prior to the call.

**Note:** If taxpayers indicate they called the financial institution and were advised the refund was returned through the External Lead Process or a Bank Lead, refer to IRM 21.4.1.4.6, External Leads Program or Other Questionable Refund Inquiries, for additional information.

 acknowledgement for the e-filed return. This **publicly announced start date** is also **Reminder:** Some e-filed returns are accepted before the **publicly announced start date** for accepting and processing electronically filed returns. This is done for testing the system. However, no returns are processed until the announced date, therefore no time frame calculation should start before the publicly announced start date for those early returns. All other time frame calculations should start on the date of the valid for paper filed tax returns. Do not conduct any required research on the account prior to the official filing date. Review time frames in paragraph (3) below.

- For current and prior two tax year inquiries, continue to paragraph (4) below:
- For all other prior tax year inquiries, determine if the timeframe has been met per paragraph (3) below. If timeframe is **met**, authenticate the taxpayer's identity and conduct account research to assist the taxpayer. See IRM 21.4.1.4.1, Locating the Taxpayer's Return, for additional information. For authentication procedures, see IRM 21.1.3, Operational Guidelines Overview. If timeframe is **not met**, advise taxpayer to allow the appropriate processing timeframe.

**Caution:** It is extremely important to consider the refund statute expiration date (RSED) prior to responding to the taxpayer. Refer to IRM 25.6.1.5, Basic Guide for Processing Cases with Statute of Limitations Issues, for additional information.

• For inquiries regarding Economic Impact Payments, see IRM 21.6.3.4.2.13.2, Economic Impact Payments - Refund Inquiries.

#### **IRM 21.4.1.4(8) Updated procedures to follow if time frame has been met for Amended Return research. Changes made to clarify information.**

(8) If preliminary questions determine the call is about a Form 1040-X proceed with the following:

- Ask the taxpayer for the date they filed their amended return.
- Determine if the amended return was submitted more than 16 weeks before today's date.

If the time frame has been met:

- Authenticate the taxpayer's identity.
- Access CC TXMOD to determine if we have received the Amended Return. Conduct the necessary account research and provide assistance according to the applicable IRM procedures. See IRM 21.5.3.3.1, Locating Amended Returns (Form 1040-X), for additional information.

If the time frame has not been met, ask the taxpayer if they've checked on the status of the amended return by using one of the IRS amended tax return automated systems, and then use the following procedures:

 **Note:** The **Where's My Amended Return?** tool provides the status of Form 1040-X for the current year and up to three prior years.

- WMAR keys off the TC 971 AC 120 placed on the account by Submission Processing.
- WMAR does NOT provide the status of Form 843 Claims, Injured Spouse Claims, Carrybacks (applications and claims), Form 1040 series marked as an amended return, or amended returns with a foreign address.
- WMAR cannot provide information on amended returns accepted directly by Compliance/Exam/TAC or other functions in which the input of TC 971 AC 120 by Submission Processing is bypassed.
- **Again, emphasize the best way to get the most current refund information is through the automated systems. They are fast, accurate and available 7 days a week from any computer with internet access, AND the information provided is specific to each taxpayer who uses the tool. Also remind the taxpayer that by using the automated systems, they would not have to wait on hold to speak to an assistor.**

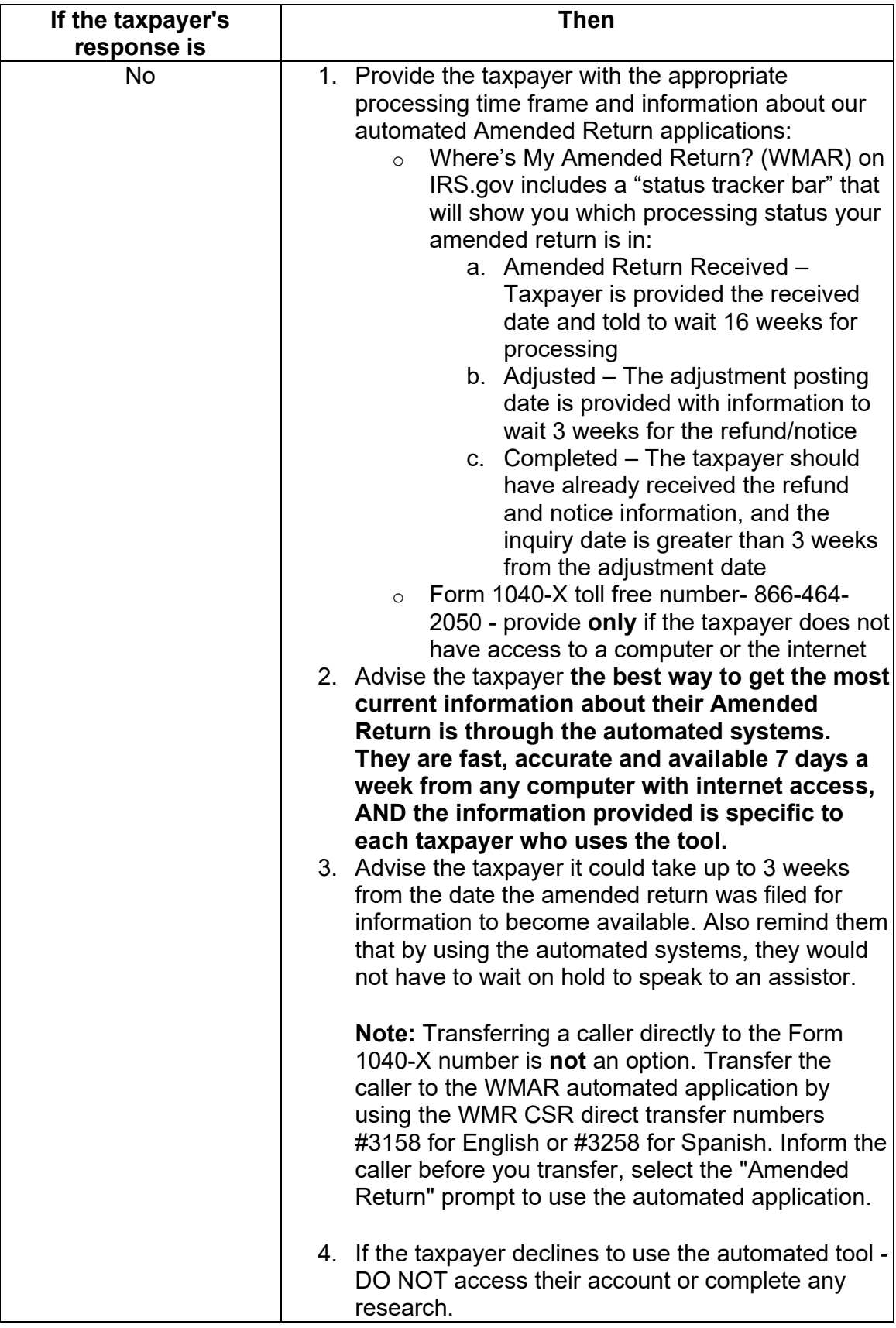

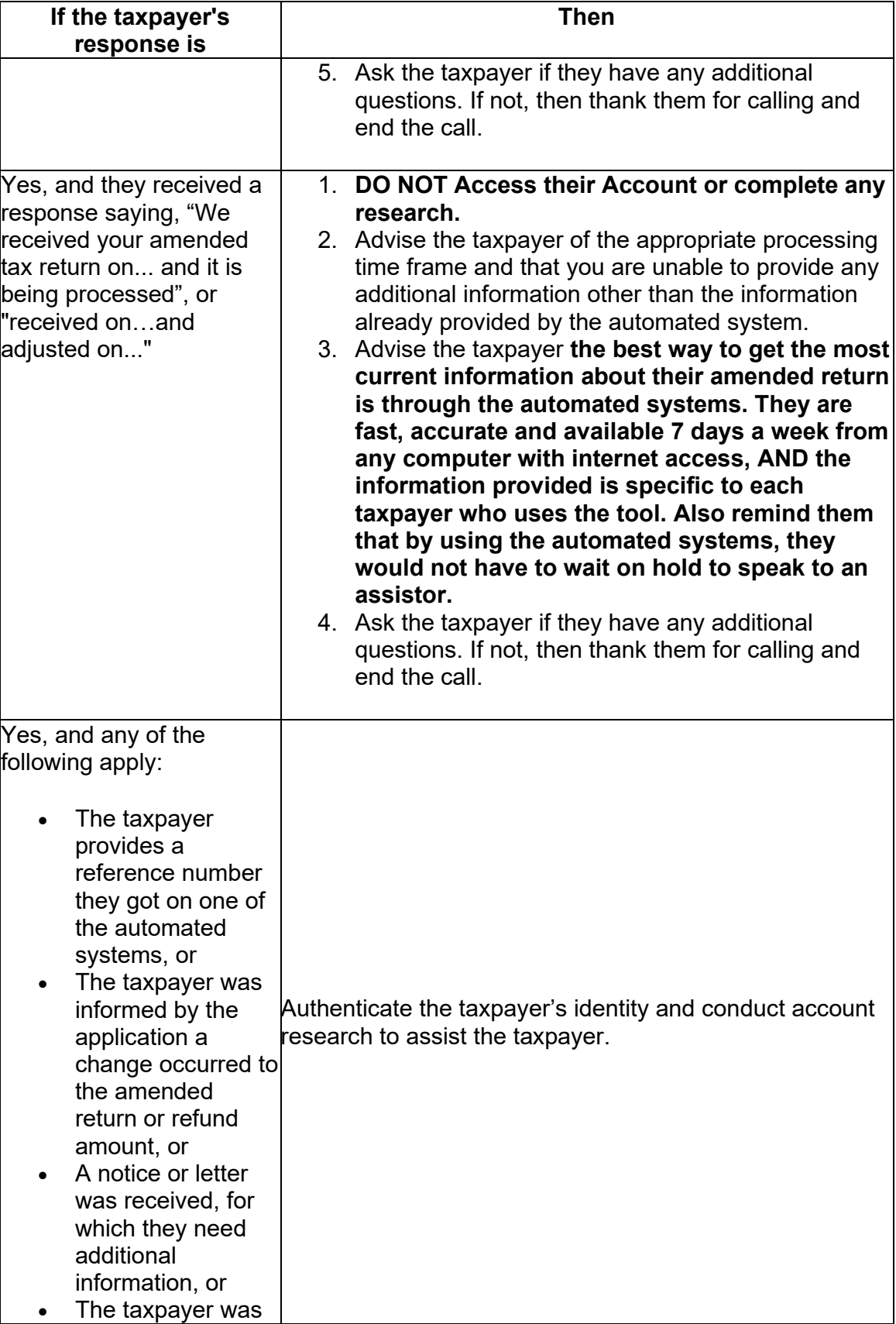

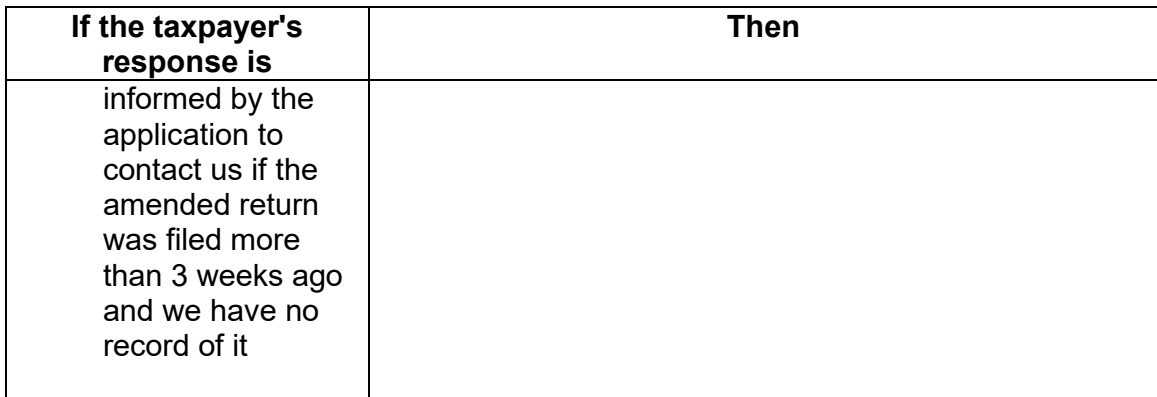

# **IRM 21.4.1.4.1(1) Updated information for status K1 on CC FFINQ. Changes made to clarify information.**

(1) The following table will assist in selecting the appropriate research command codes. For additional information on these CCs, see IRM 2.3.1, Section Titles and Command Codes for IDRS Terminal Responses. Research should be done for valid and invalid segments. This list is not all inclusive.

**Note:** Be aware of possible MFT 32 involvement. See IRM 21.4.1.4.1.2, Return Found/Not Processed, for additional information.

 **Note: Do not use** CC **MFREQC** just to locate the return or to research the account. Use the CC **MFREQC** when inputting transactions, opening required control bases, entering required history notes, and so forth on your local IDRS or the Taxpayer Information File (TIF).

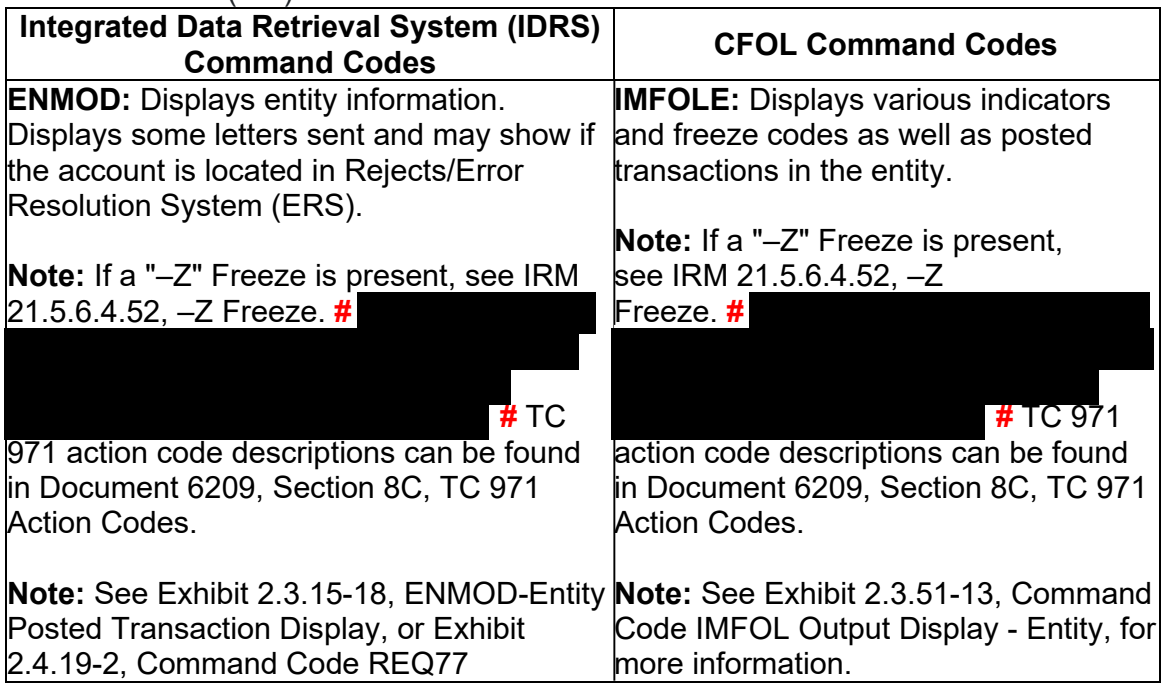

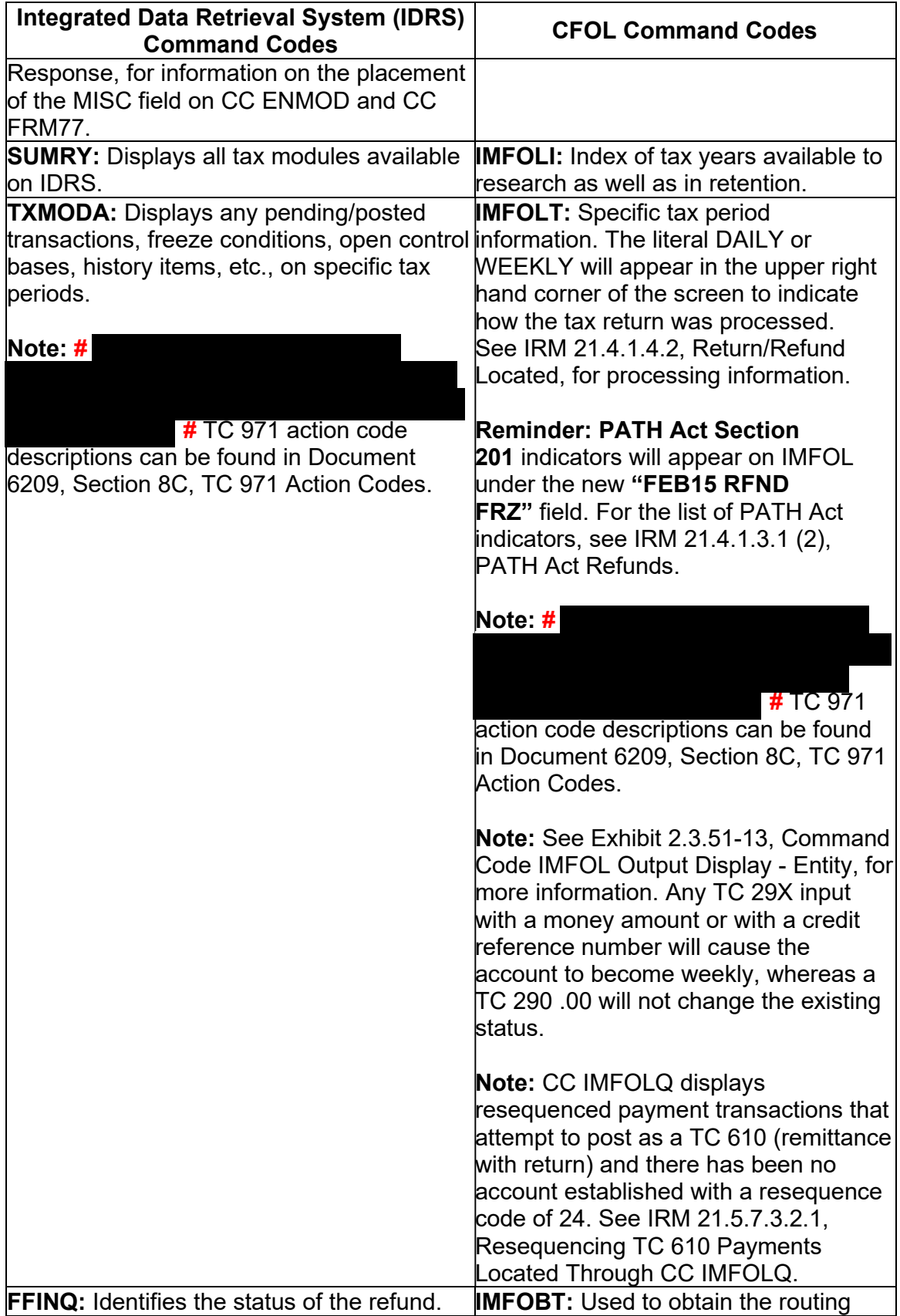

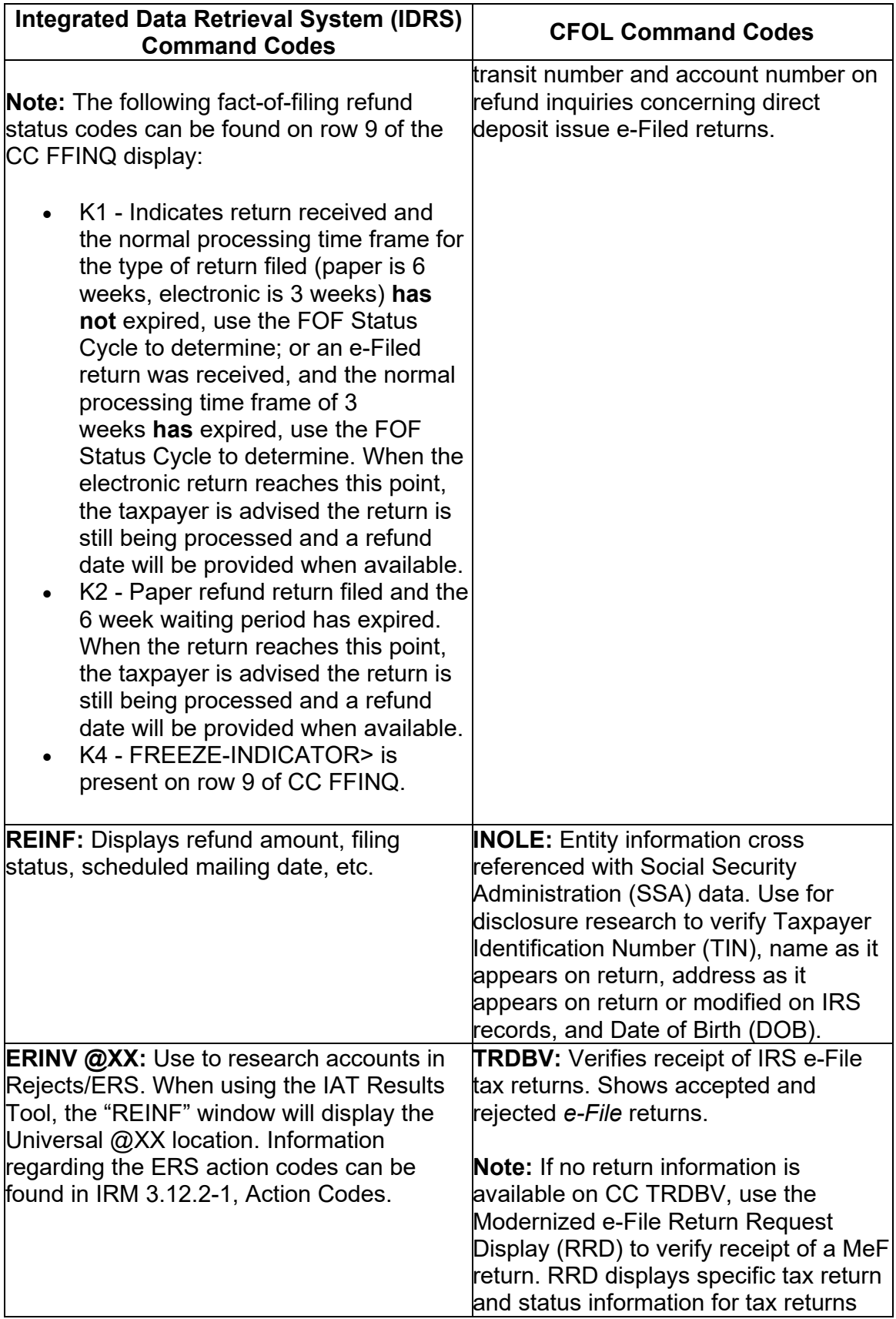

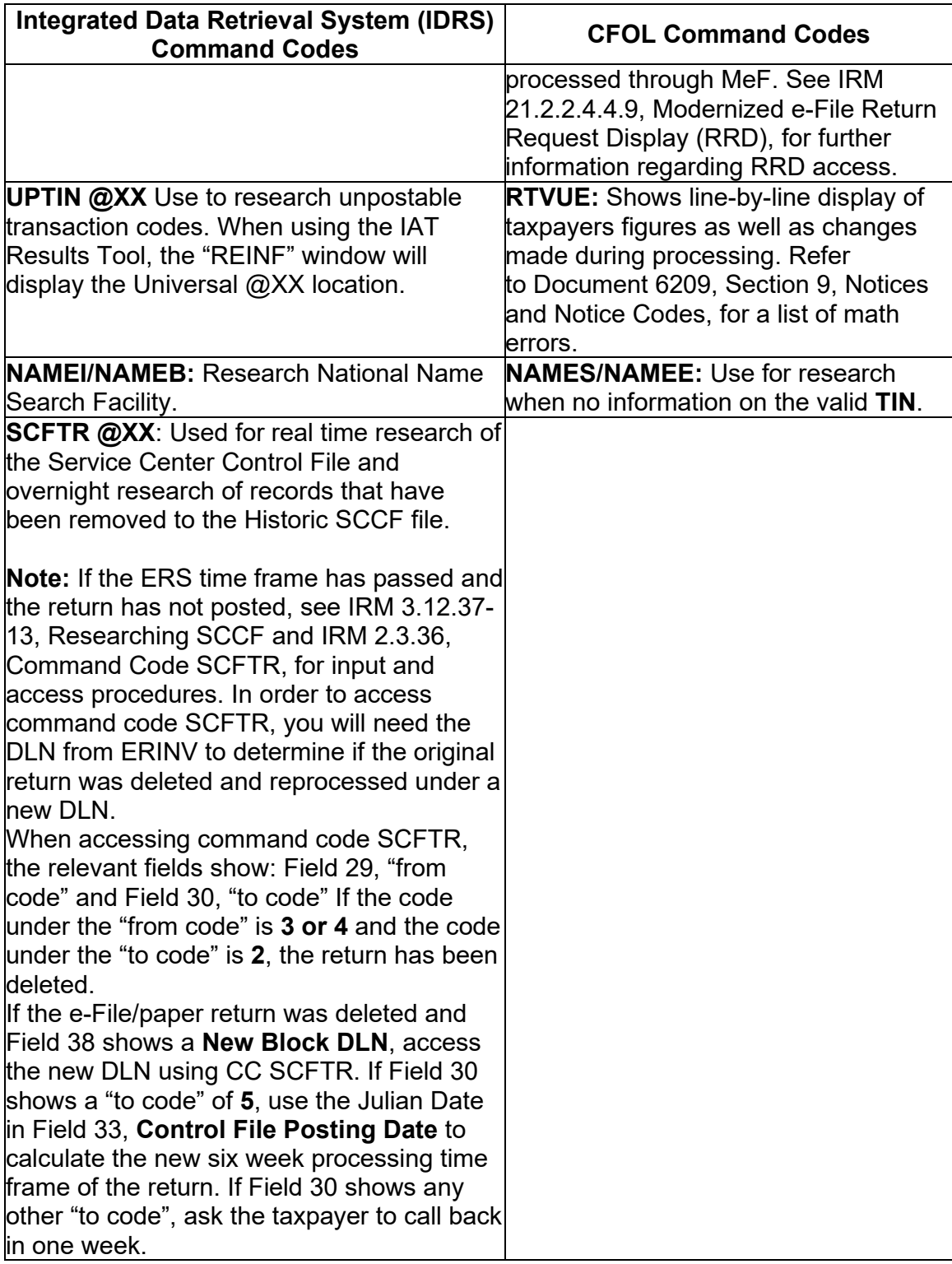

 **Reminder:** If taxpayer filed a Form W-7, Application for IRS Individual Taxpayer Identification Number (ITIN), with their return, see IRM 3.21.263.8.3, Inquiries Regarding Status of Application.

## **IRM 21.4.1.4.1.2.1(1) Updated time frame for Unpostable Code 147 Reason Code 0. Change made for IRM consistency.**

(1) If the module shows the original return went unpostable during processing, determine:

**Note:** Business rules for unpostable (UPC) 147 reason (URC) 1/6/7/8 are obsolete as of January 2017. Instructions will remain in the IRM to address residual inventory.

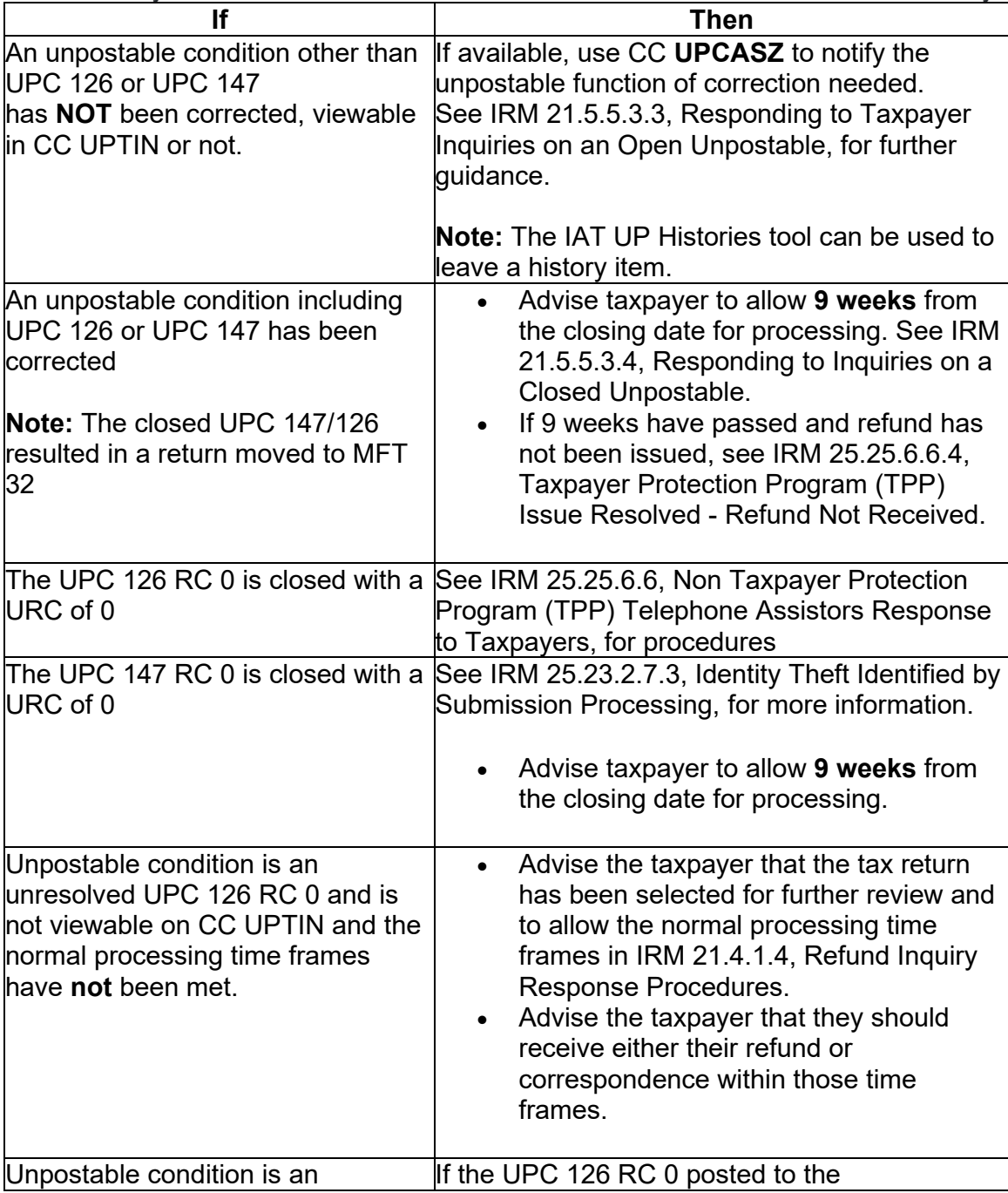

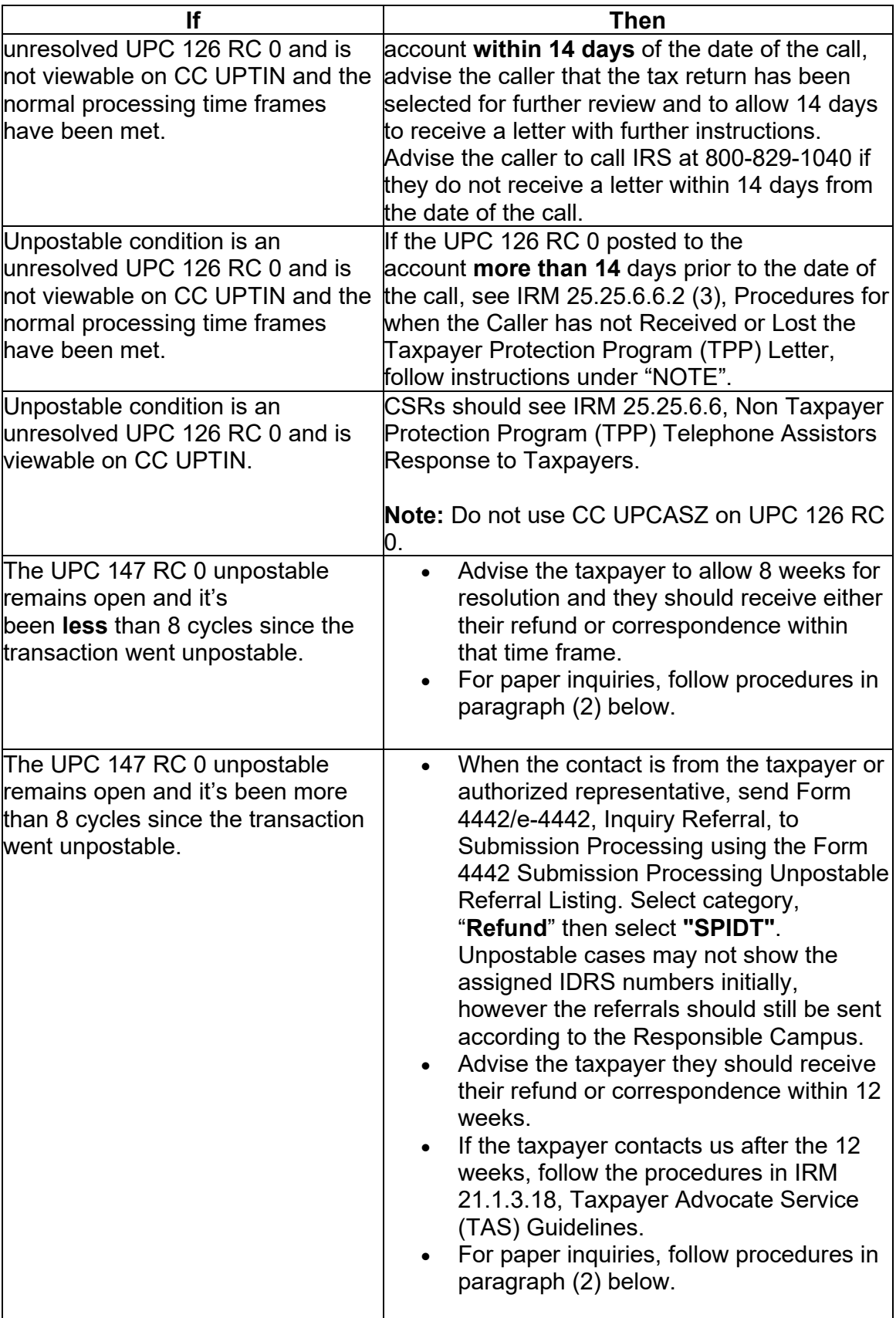

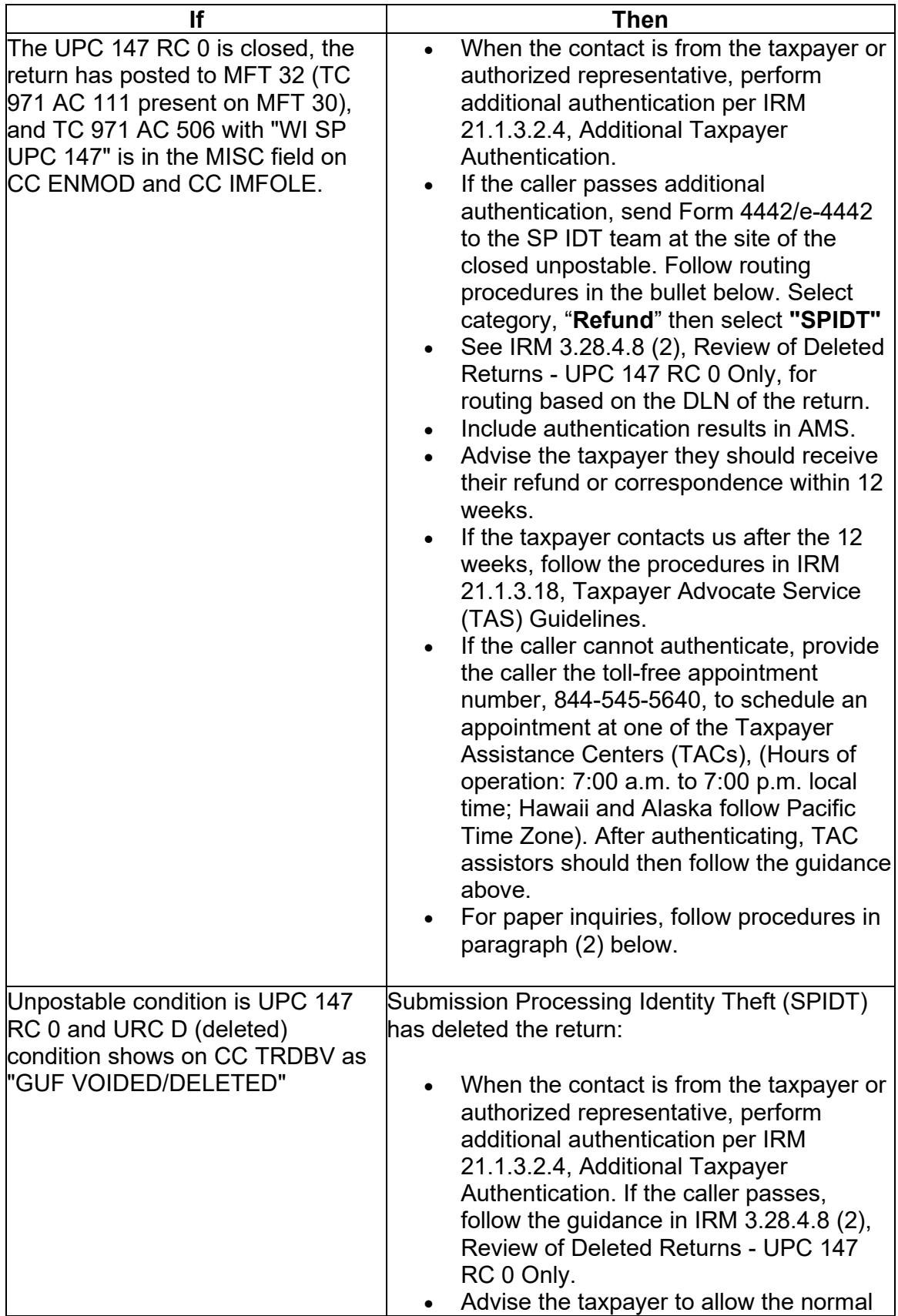

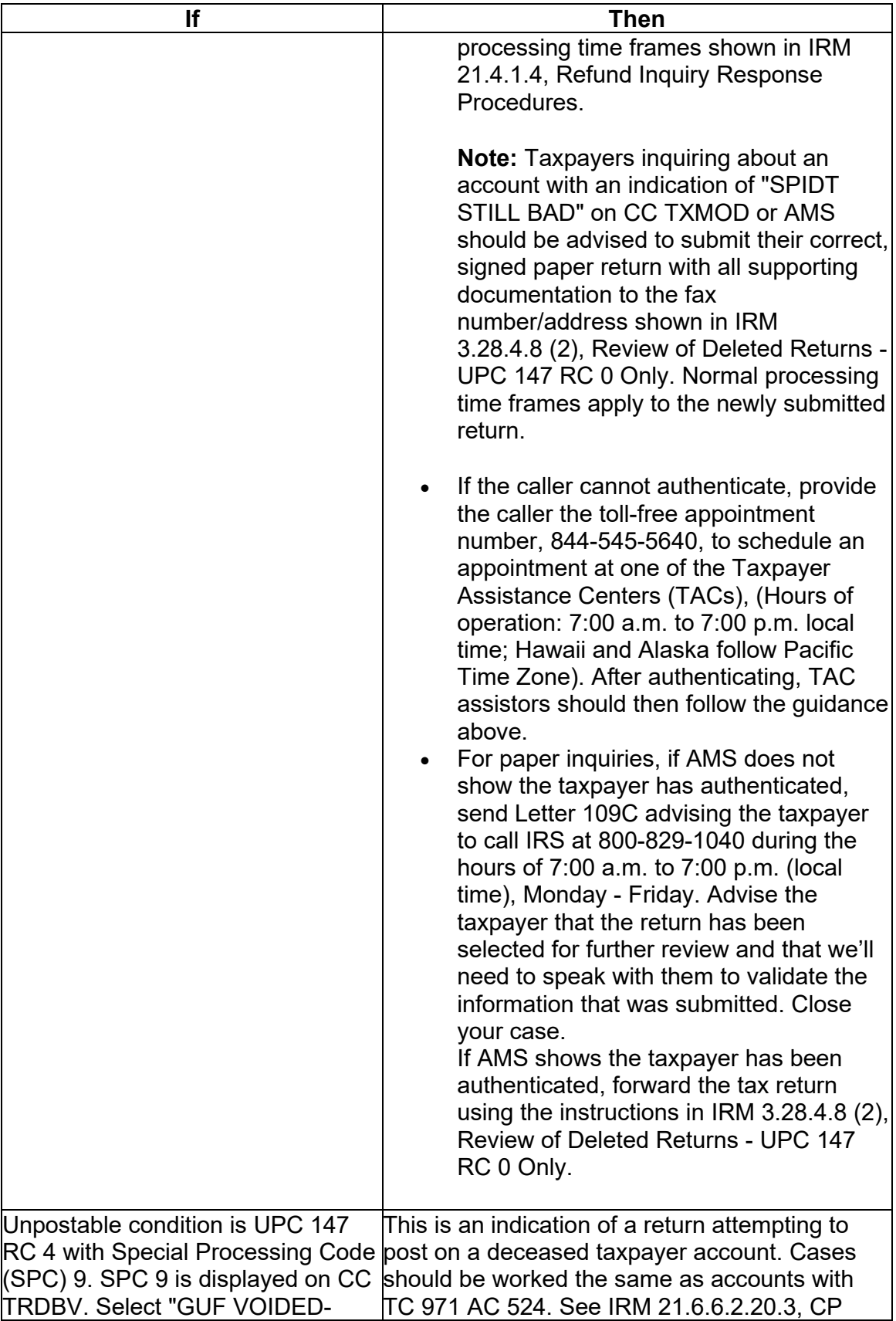

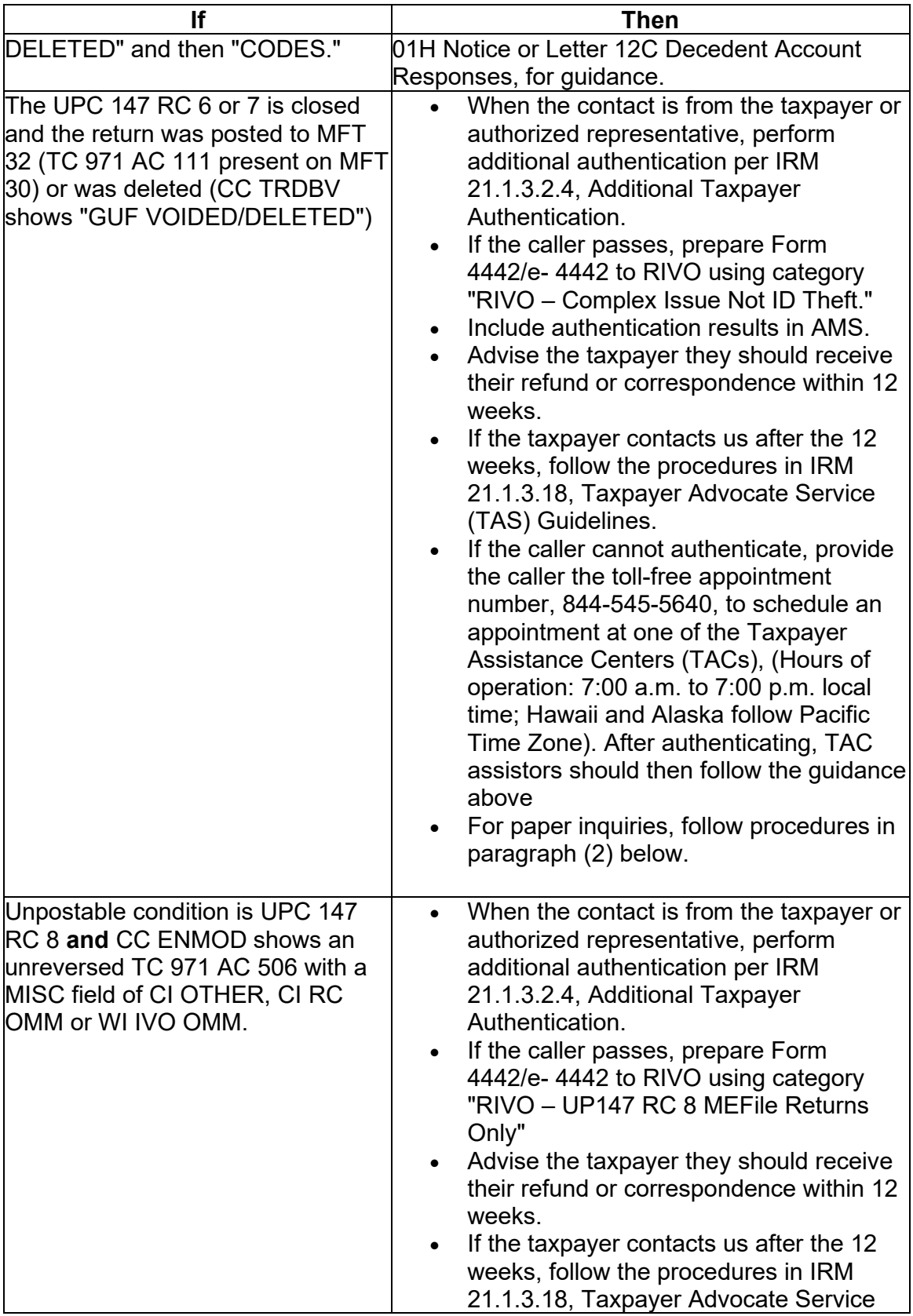

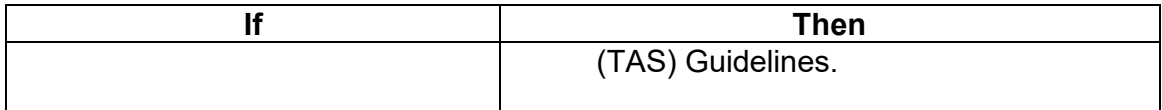

**Note:** CC TRDBV will have the necessary information to identify which unpostable and reason code was used on the original return if the unpostable is no longer showing on IDRS.

 **Note:** See IRM 21.5.5, Unpostables, and IRM 3.12.179, Individual Master File (IMF), Payer Master File (PMF) Unpostable Resolution, for complete instructions.

#### **IRM 21.4.1.4.1.2.6 Updated procedures to send Form 4442 if taxpayers ERS status code is not resolved. Update made for IRM clarification.**

(1) Review the CC ERINV screen for the status codes. The following information provides some of the most common ERS status codes and their time frames. Advise the taxpayer of the correct time frames via telephone or "C" letter.

(2) ERS will contact taxpayers via Letter 12C, Individual Return Incomplete for Processing: Forms 1040, 1040-SR, 1040A, or 1040EZ; or Letter 4087C, International Return Incomplete for Processing: Form 1040-NR, 1040-NR-EZ, 1040, 1040-SR, 1040A, 1040EZ, for international taxpayers. The selective paragraphs and certain fill-ins used in these letters will identify the cause of the condition. Use CC ENMOD to research the selective paragraphs and/or certain fill-ins and advise the taxpayer of the requested information, except for selective paragraph "h" which is used for a narrative fill-in. If you receive the taxpayer's response and the case remains open in ERS, follow (11) below.

 **Note:** If a Letter 12C, or Letter 4087C was sent and you can determine the cause for the condition, regardless if the taxpayer has received the letter, advise the taxpayer to provide the information using the ERS/Rejects address/fax number chart in (12) below.

 **Caution:** If the Letter 12C is regarding unreported estimated tax payments or credit elect, do not provide the payment amounts, dates, or a transcript of the account. See IRM 21.6.3.4.2.3, Estimated Tax (ES), for more information.

 (3) If the taxpayer states the return identified in the Letter 12C is not their tax return, ask them to write "Not My Return" on the letter and return it. Inform them they should file their tax return, if they have a filing requirement. See IRM 25.23.12.2, Identity Theft Telephone General Guidance, to determine whether the taxpayer should submit identity theft documentation along with their tax return.

 calling to check on the status of their refund **do not** send Form 4442/e-4442, Inquiry (4) Prior Campus closures have caused delays in ERS/Rejects, if the taxpayer is Referral, unless otherwise stated below. Apologize for the delay and advise the

taxpayer that even though the processing centers have reopened, we are still working to resolve delays caused by the previous pandemic closures. Do not advise the taxpayer to resubmit the requested information. Advise the taxpayer the resolution of these issues could take more than 120 days depending on how quickly and accurately they respond, and how quickly we can complete the processing of their return. Provide the taxpayer with the irs.gov web address "[www.irs.gov/covidstatus"](www.irs.gov/covidstatus) to check the current operational status due to Covid-19. Advise the taxpayer that the best way to get the most current information about their refund is through the automated systems, Where's My Refund (WMR) on IRS.gov; IRS2GO (English and Spanish) for smart phones; or the Refund Hotline. Leave an AMS history detailing the call including the current ERS Status Code and the timeframe given for call back. If the taxpayer calls back for the same ERS status code after the timeframe given on the previous call, prepare Form 4442 and fax to ERS/Rejects. See fax/EEFax numbers in (12) below.

 **Note: DO NOT** offer the toll free refund hotline, 800-829-1954, as an option unless the taxpayer states they do not have a computer or internet access.

(5) ERS Status Code **100**: unworked error record that is usually a simple problem. Advise the taxpayer to allow normal return processing time and that the best way to get the most current information about their refund is through the automated systems, Where's My Refund (WMR) on IRS.gov; IRS2GO (English and Spanish) for smart phones; or the Refund Hotline. Where's My Refund can inform the taxpayer of the projected date of the refund. Also advise the taxpayer not to call before the normal return processing time frame have passed, as no additional information will be available. If the problem is not resolved, they will receive a letter to explain any additional requirements. If the time frame has expired prepare Form 4442 and fax to ERS/Rejects. See fax/EEFax numbers in (12) below.

(6) ERS Status Code **221/222/223/224**: correspondence has been sent to the taxpayer. The case is in unworkable suspense and waiting for the taxpayer's response. The case will remain in suspense, pending the taxpayer's response for up to 85 workdays.

**Note:** Status 222 is international correspondence and has a suspense period of 90 days. For inquiries regarding Letter 4087C streamline processing, see IRM [21.8.1.28,](https://21.8.1.28) Streamlined Filing Compliance Procedures.

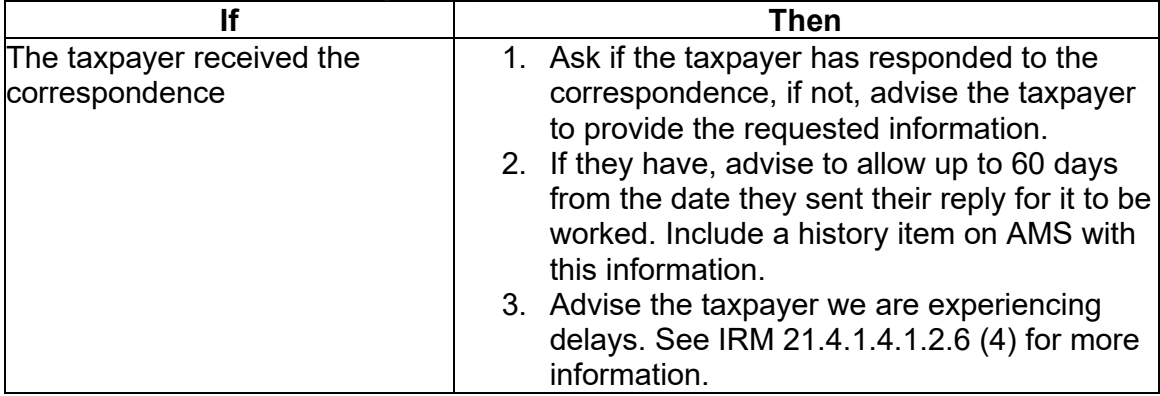

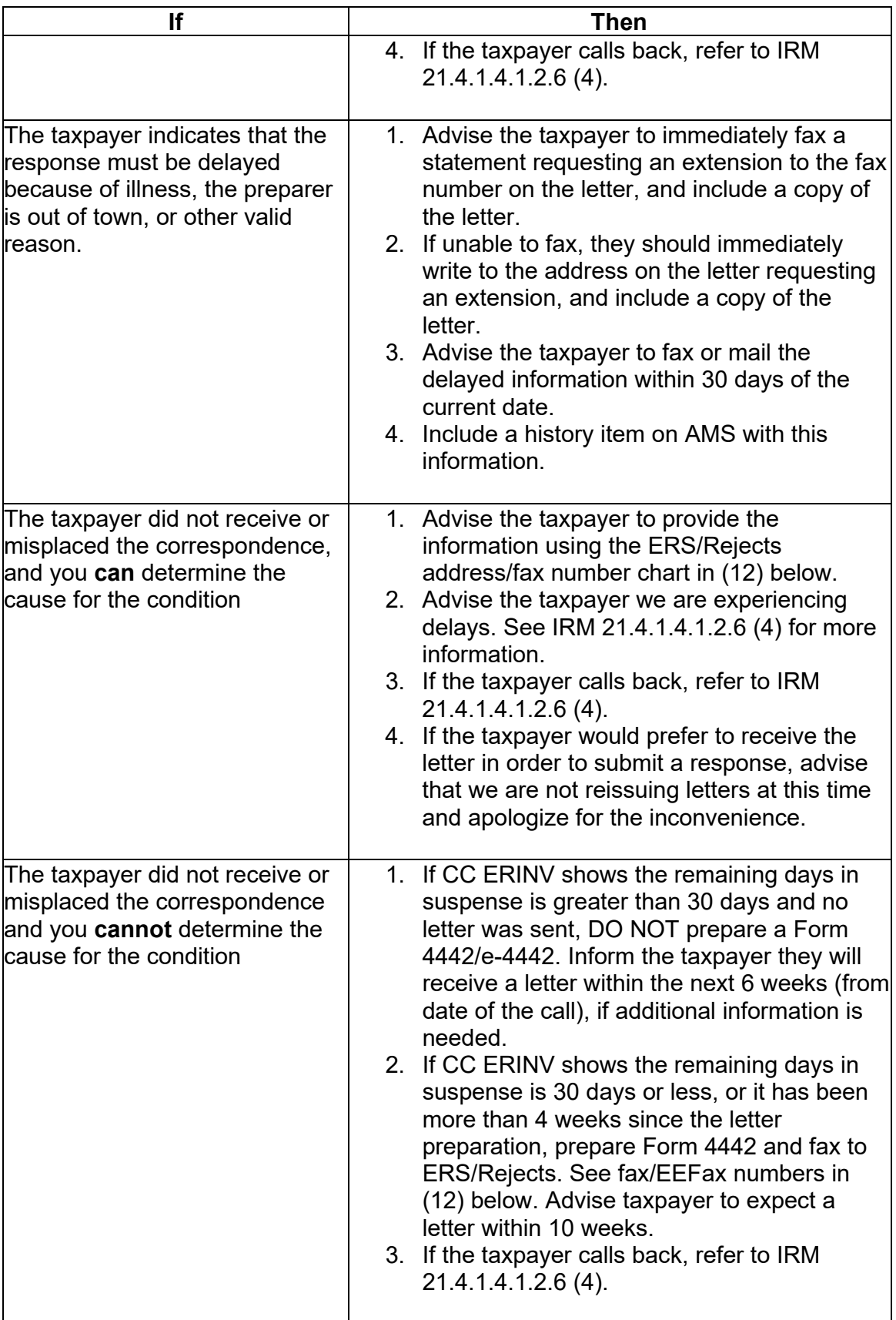

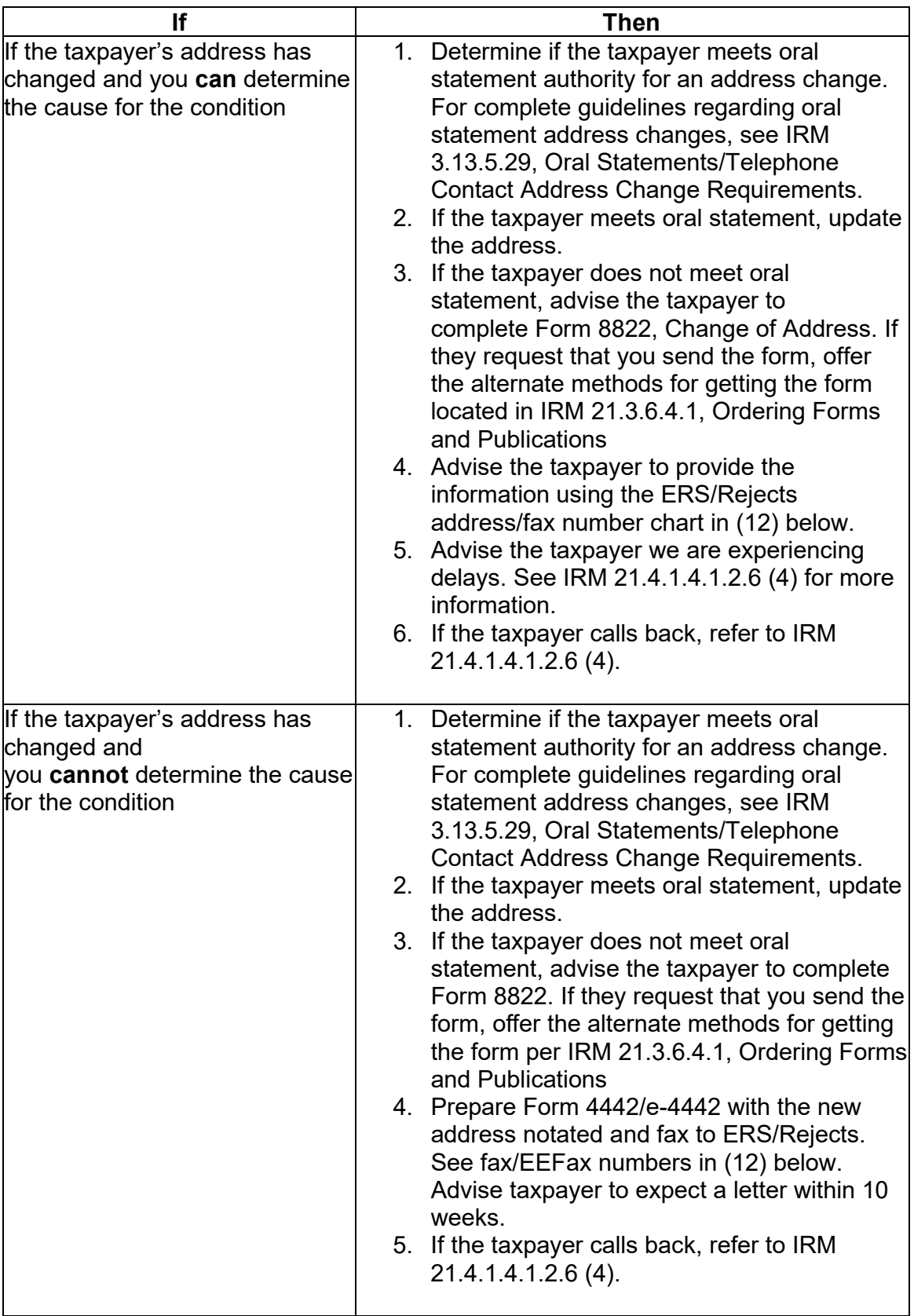

(7) ERS status **321/322/323/324**: no reply or an incomplete reply has been received. Generally, the Reject Unit will work the case without the requested information 10 business days after the suspense period has expired.

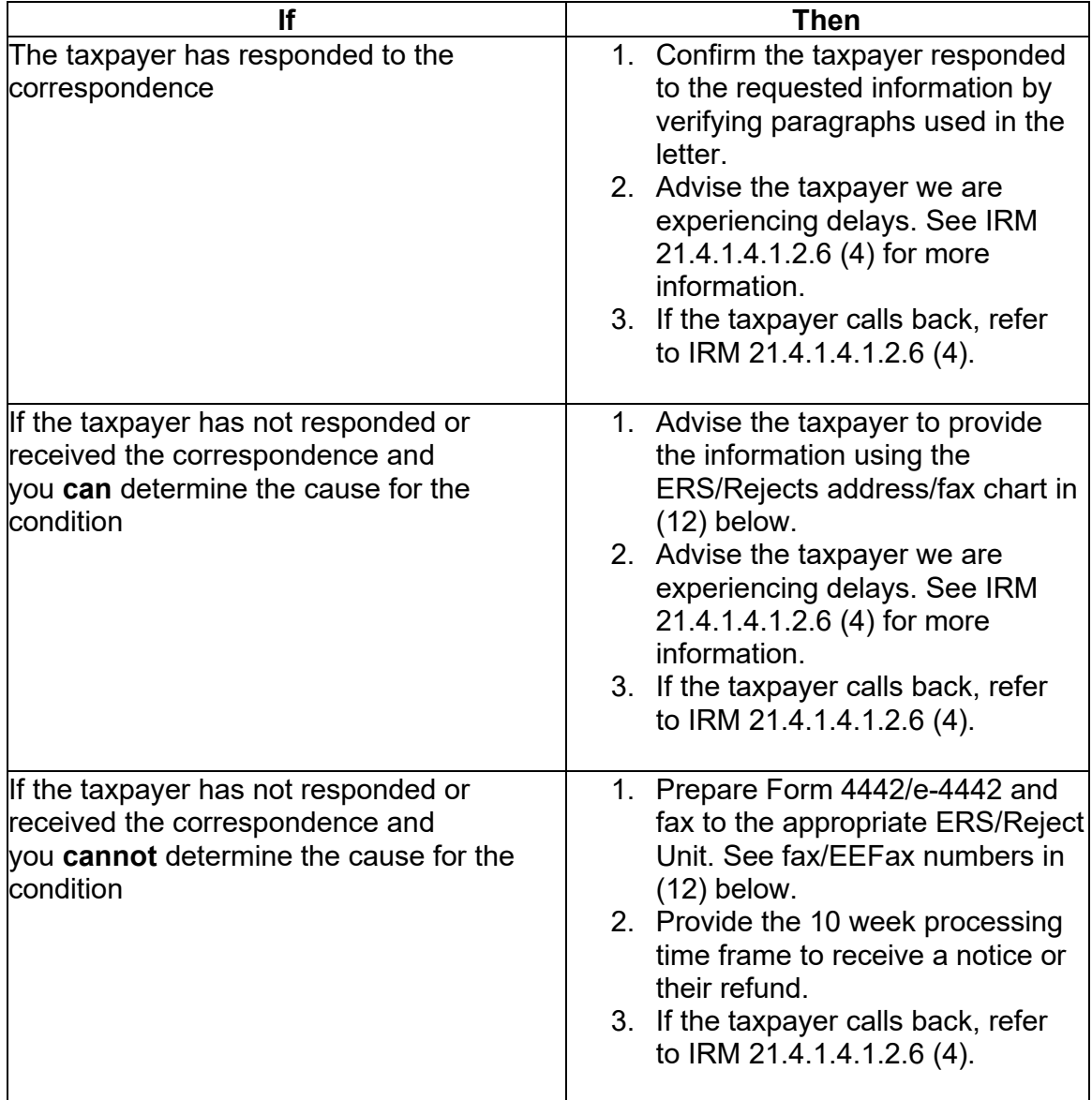

(8) If ERS status is **421/422/423/424**: the taxpayer's reply has been received. Advise the taxpayer we have received their response and are experiencing delays. See IRM 21.4.1.4.1.2.6 (4) for more information.

(9) If ERS status is not specifically noted above and you cannot determine the cause for the condition (except Status 100), advise the taxpayer to allow 10 weeks from the original received date of the e-Filed or paper return for their refund or additional correspondence. If the 10 weeks have passed, advise the taxpayer we are experiencing delays, see IRM 21.4.1.4.1.2.6 (4) for more information.

**Note:** See IRM 21.4.1.4.1.2, Return Found/Not Processed for more information if account shows TC 971 AC 052, or TC 971 AC 152 or FREEZE-INDICATOR> of 1 or 2 on FFINQ, which indicates RIVO is reviewing the return.

(10) For additional ERS code information, see Exhibit 21.4.1-1, Error Resolution System (ERS) Status Codes.

**Reminder:** If the ERS time frame has passed and the return has not posted, see IRM 3.12.37-13, Researching SCCF. Access command code SCFTR to determine if the original return was deleted and reprocessed under a new DLN.

(11) If you receive the taxpayer's response and the case remains open in ERS, send all documents to the appropriate ERS location via fax/EEFax. Document AMS history or update CIS with a case note documenting actions taken and the information forwarded to ERS. See (12) below for more information on how to determine the appropriate ERS location and fax/EEFax number.

(12) Use the following chart when advising the taxpayer to send/re-send the requested information to ERS/Rejects. Use the numbers below for any ERS/Rejects status requiring a fax/EEFax. Use CC ERINV to determine the correct FLC to match up with the fax number. If the FLC is not listed below, refer to Document 6209, to determine the appropriate ERS/Reject Unit.

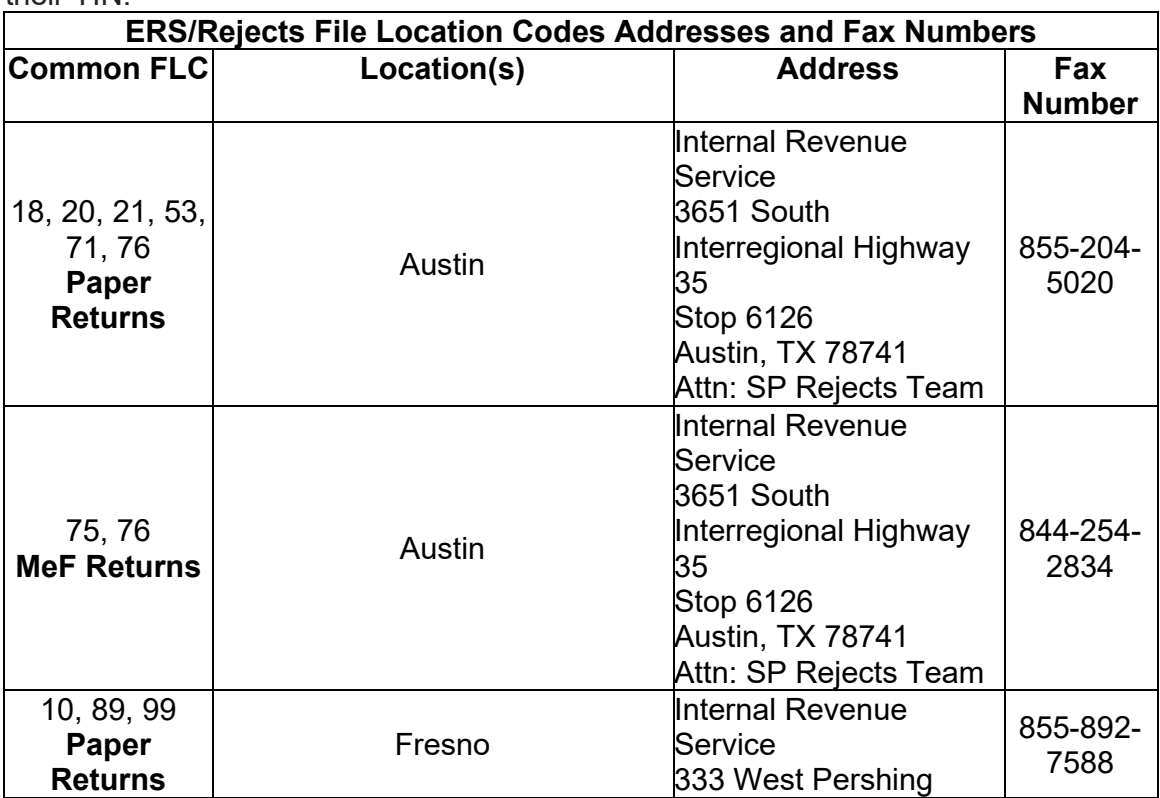

**Note:** Advise the taxpayer to include a copy of the letter. If the letter was not received or lost, advise the taxpayer to provide a letter of explanation and include their TIN.

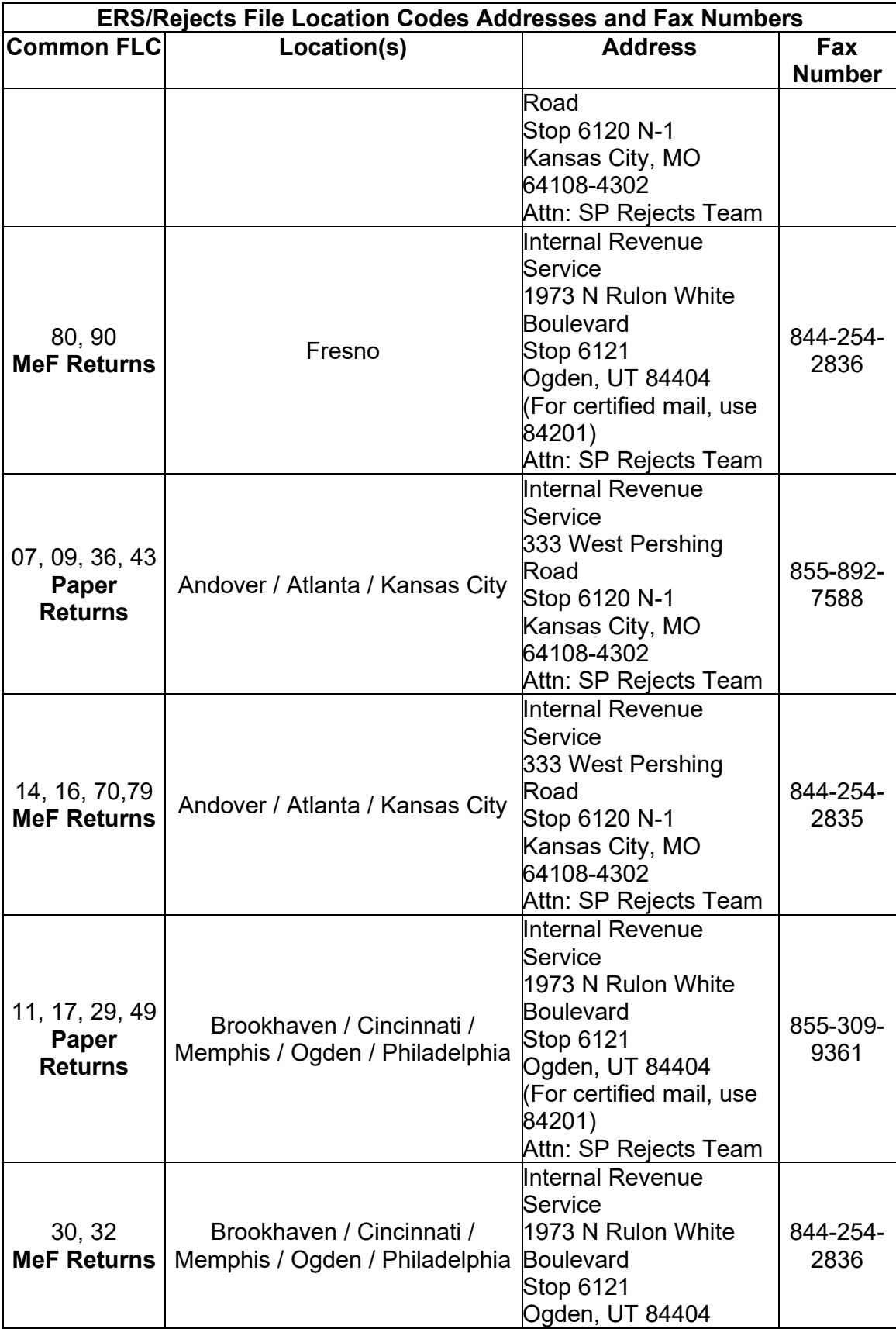

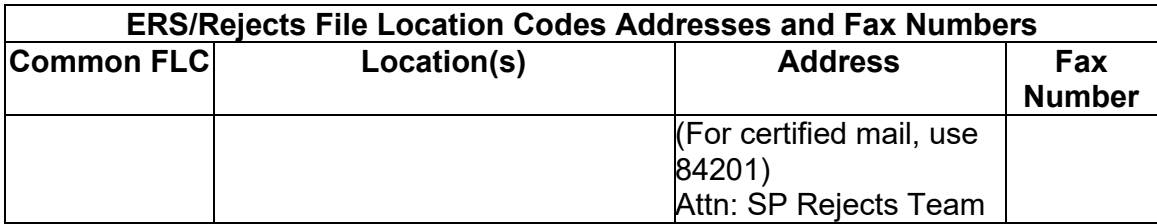

(13) If the case remains open in ERS and no apparent actions have been taken to resolve the taxpayer's inquiry, or the taxpayer is experiencing a financial hardship, refer to IRM [21.1.3.18,](https://21.1.3.18) Taxpayer Advocate Service (TAS) Guidelines, and IRM 13.1.7.4, Exceptions to Taxpayer Advocate Service Criteria, before referring to TAS. See IRM 21.4.1.3.1, PATH Act Refunds, for returns meeting PATH Act criteria.

(14) If the case is closed in ERS, the case cannot be referred. Conduct account research, and see IRM 21.4.1.4.1.2 (3), Return Found/Not Processed, CC FFINQ status code 5 for guidance.

### **IRM 21.4.1.4.6 Updated to expand information regarding the External Leads Program. Update made for IRM clarification.**

 determine if the funds should be returned to the IRS. If the funds are requested and When the funds are returned to the IRS, this process can take several weeks. (1) When a financial institution receives a Treasury check, refund anticipation loan or check, direct deposit, or pre-paid debit card from the Internal Revenue Service which they believe to be a questionable tax refund, the institution will issue a lead to the External Bank Leads Program. When External leads receives the lead, they will returned, the account will be reviewed to determine if the refund should be re-issued. Although the lead process is in progress, you may not see a control base or credit on the account. When the External leads employee does not request the funds be returned to the IRS, the bank will release the funds to the taxpayer and no lead will be opened. At no time during this process is the creditability of the financial institution called into question, the IRS is simply ensuring the correct refund is issued based on the tax return filed with the IRS.

**Note:** An institution is defined as a bank, financial institution, brokerage firm, government and law enforcement agency, state agency, tax return preparation entity or various other sources.

**Reminder:** The financial institution can return funds for several reasons which include but are not limited to multiple refunds being issued to the same bank account, multiple refunds for the same name being issued to multiple accounts over the course of an extended length of time, the refund amount of several refunds being deposited are the exact same amount, etc.

(2) For external lead cases, if the caller states they have been told by their bank that their refund was returned to the IRS, follow the procedures in IRM 25.25.8.7,

Responding to Taxpayer Inquiries. Review the account markers to determine refund status.

 lead (External lead)" **OR** "I have a lead number (XXXXXX XX)" **OR** "the bank **Note:** The caller may use terms such as, "the bank returned the refund as a bank received an indemnification letter from IRS or the funds were requested/returned".

 progress. **Do NOT** refer the taxpayer back to the financial institution unless the **Caution:** Due to timing, the account may not reflect the external lead process is in External Lead IRM instructs you to do so.

(3) Taxpayers may also call in regarding questionable refunds. If the taxpayer calls to report a questionable refund, and they have not filed a return, they may be a victim of fraudulent activity, such as a data breach, a possible scheme, or some other fraudulent activity.

(4) Ask the taxpayer for details and follow guidance based on the information provided. Different procedures apply, depending on the circumstances described by the taxpayer. Leave detailed notes in AMS. Refer to the following IRM's for guidance (list is not all inclusive).

- IRM [21.1.3.23](https://21.1.3.23), Scams (Phishing) and Fraudulent Schemes
- IRM 25.23, Identity Protection and Victim Assistance
- IRM 25.25.6.1.7.1, Taxpayer Protection Program (TPP) Recovery Project, procedures for taxpayers impacted by a preparer data breach scheme are included in this section.
- IRM 25.23.1.7, Taxpayers Who Are Victims of a Data Breach

(5) If a representative from a financial institution calls regarding a suspicious refund, refer them to Pub 5033, IRS EXTERNAL LEADS PROGRAM: FACT SHEET ON SUBMITTING LEADS, for information about submitting an external lead to the IRS. If, after reviewing the publication, the representative still has questions, refer them to the contact information in the publication.

**Reminder:** Do not disclose specific account information unless the representative is an authorized third-party. For authentication procedures, see IRM 21.1.3.2.3, Required Taxpayer Authentication.

## **IRM 21.4.1.5.7(2) Update to include definition of the Refund Product Elect Indicator field. Update made for IRM clarification.**

(2) Effective FY 2018, the RAL/RAC codes were expanded to include other Refund Advance Product codes. The RAL/RAC listing, now titled Refund Product Code indicators, can still be found on CC TRDBV under the attribute of **Refund Anticipation Loan Code**. Treat Refund Product Codes 1-4 as a Refund Advance Product (RAL/RAC) and refer taxpayers to their tax return preparer or the financial

 institution. If there is **no** RAL/RAC code 1-4 present on CC TRDBV, the refund **should not** be considered a Refund Anticipation Loan.

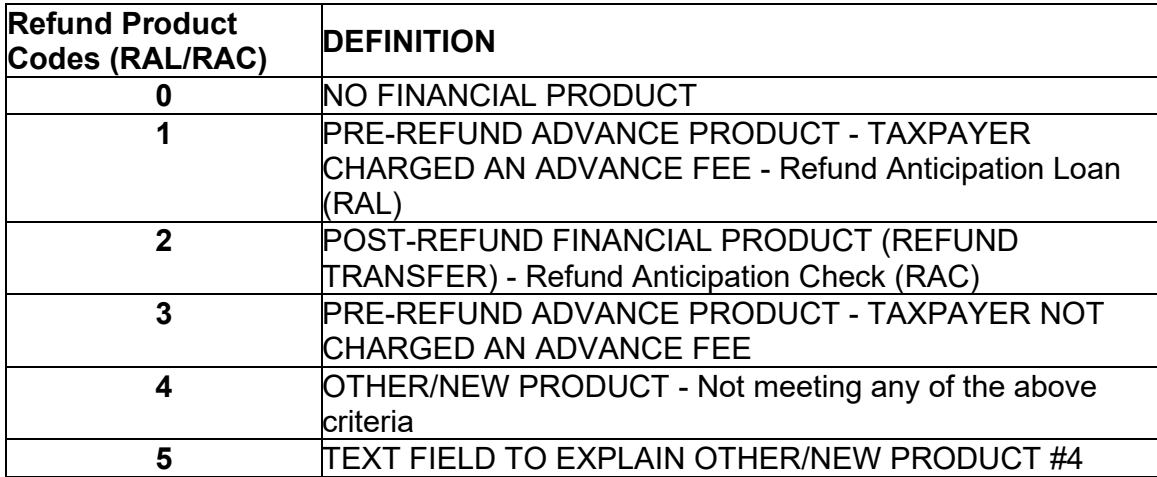

**Note: Refund Product Elect Indicator**: Identifies whether the taxpayer elected a Refund Product or not. Refund Product refers to a Refund Transfer or an Early Access Product that is obtained through the tax return provider at the time of tax preparation or filing.

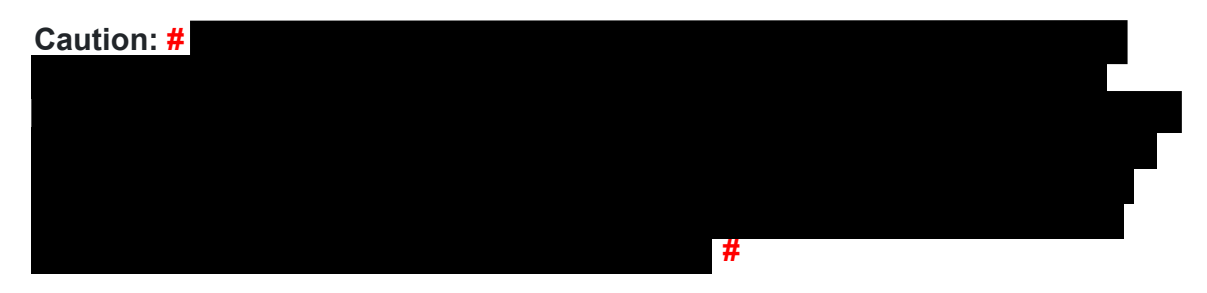

## **IRM 21.4.1.5.7(3) Update to clarify when TC 971 AC 850 should be input for both original and amended return refunds. Update made for IRM clarification.**

 holding the refund, this action must be done **prior to** the posting of the refund (TC (3) If a taxpayer files their original or amended tax return and requests a direct deposit of their refund, and later requests to stop the direct deposit, the direct deposit may be stopped by inputting a TC 971 AC 850. Unless a freeze condition is 846) from either the original return (TC 150) or amended return adjustment on CC IMFOLT. Input of a TC 971 AC 850 will result in the issuance of a paper refund check to the address shown on the taxpayer's tax return. If the refund has posted, the direct deposit cannot be prevented by input of TC 971 AC 850, UNLESS the refund is frozen (e.g., -R, P- freeze, etc.). In the case of a freeze condition, the TC 971 AC 850 must post before, or in the same cycle as the refund. See IRM 21.4.1.5.7.1, Direct Deposit of Refunds, for further guidance.

**Caution:** Prior to taking any action to change how the refund is issued, research CC TRDBV for Refund Anticipation Loan (RAL/RAC) code and follow guidance in If/Then chart below.

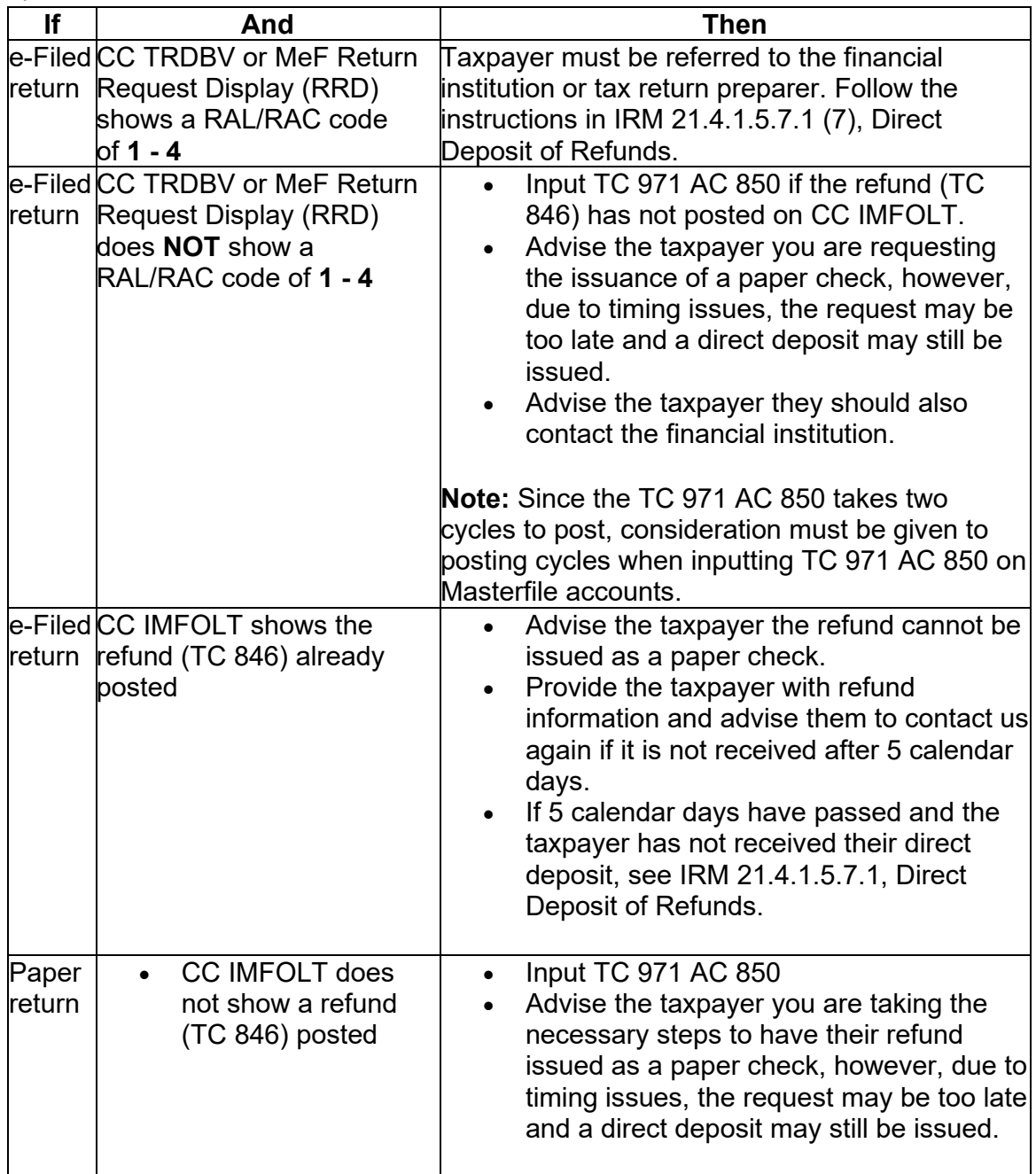

**Note:** If during the conversation it is determined the taxpayer did not request direct deposit, refer to IRM 21.4.1.5.9.5, Taxpayer Expecting a Paper Check But Refund Issued as Direct Deposit.

#### **IRM 21.4.1.5.7.1(2) Updated procedures to advise of taxpayers bank account information when they differ from the return. Update made for IRM clarification.**

(2) Research CC IMFOBT (CC RTVUE and CC TRDBV can also be used) for the exact RTN and account numbers to verify they match the taxpayer's information.

**Reminder:** Direct deposit refunds are held one week if this is a first time filer, or the first time the current last name is being used, or the taxpayer has not filed a return in the past 10 years.

**Note:** If either routing or account numbers provided by the taxpayer differ from those on the return, provide the account information shown for the taxpayer's refund deposit. Use the link in Exhibit 21.4.1-2, Most Common Banks That Offer Refund Transfer Products (RAL/RAC), to find the financial institution (FI) contact information. Provide the FI contact information and advise the taxpayer to immediately contact the FI. IRS employees cannot change the routing or account numbers. If the direct deposit is rejected by the financial institution, a paper check will normally be issued within 4 weeks from the RFND-PAY-DATE located below the TC 846 date of the direct deposit refund. Add 1 week to this for mail delivery, and the taxpayer should have the check within 5 weeks.

**Example:** The TC 846 date for a direct deposit is 03/21/2019. The actual direct deposit date, as indicated by the RFND-PAY-DATE field below the TC 846, is 03/07/2019. If the direct deposit is rejected, the refund check should be delivered by 04/11/2019.